# **FUJIFILM**

## **DIGITAL CAMERA**

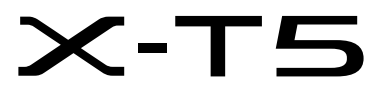

# **Guía de nuevas características**

Versión 2.00

Las funciones añadidas o modifi cadas debido a las actualizaciones de firmware podrían no coincidir con las descripciones indicadas en la documentación que se entrega con este producto. Visite nuestro sitio web para obtener información sobre las actualizaciones disponibles para los diferentes productos:

*https://fujifilm-x.com/support/download/firmware/cameras/*

### **Contenido**

La versión 2.00 del firmware X-T5 agrega las funciones o actualizaciones que se enumeran a continuación. Para obtener la versión más reciente del manual, visite el siguiente sitio web.  *https://fujifilm-dsc.com/en-int/manual/*

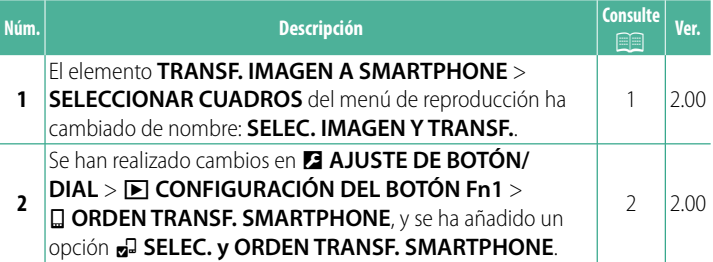

### **Cambios y adiciones**

Los cambios y adiciones son como se indica a continuación.

#### <span id="page-2-0"></span>**TRANSF. IMAGEN A SMARTPHONE Ver. 2.00**

Seleccione fotos para su carga a un teléfono inteligente o tableta emparejados mediante Bluetooth.

**1** Seleccione **TRANSF. IMAGEN A SMARTPHONE** > **SELEC. IMAGEN Y TRANSF.**.

NSeleccione **REINICIAR** para eliminar la marca "Cargar en el teléfono inteligente" de todas las imágenes antes de proceder.

- **2** Marque imágenes para la carga. Resalte las imágenes y pulse **MENU/OK** para marcarlas para la carga.
	- Para cambiar a la tarjeta de memoria en la otra ranura o visualizar solamente imágenes que cumplan con los criterios seleccionados, pulse **DISP/BACK** antes de que comience la marca.
	- Para seleccionar todas las imágenes, pulse el botón **Q**.
	- Seleccionar dos fotografías con el botón **AEL** también selecciona todas las fotografías entre ellas.
- **3** Pulse **DISP/BACK** y seleccione **INICIAR TRANSFERENCIA**.

Se cargarán las imágenes seleccionadas.

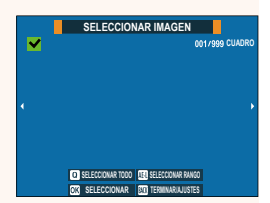

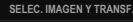

**INICIAR TRANSFERENCIA**

**CAMB. RANURA TAR. MEMORIA FILTRANDO**

**TERMINAR SELEC. IMAGEN E INICIAR TRANSFERENCIA**

### <span id="page-3-0"></span>**A CONFIGURACIÓN DEL BOTÓN Fn1** Ver. 2.00

Seleccione el rol desempeñado por el botón **Fn1** durante la reproducción.

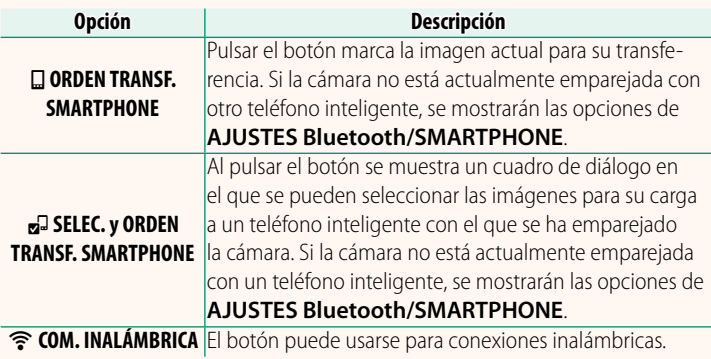

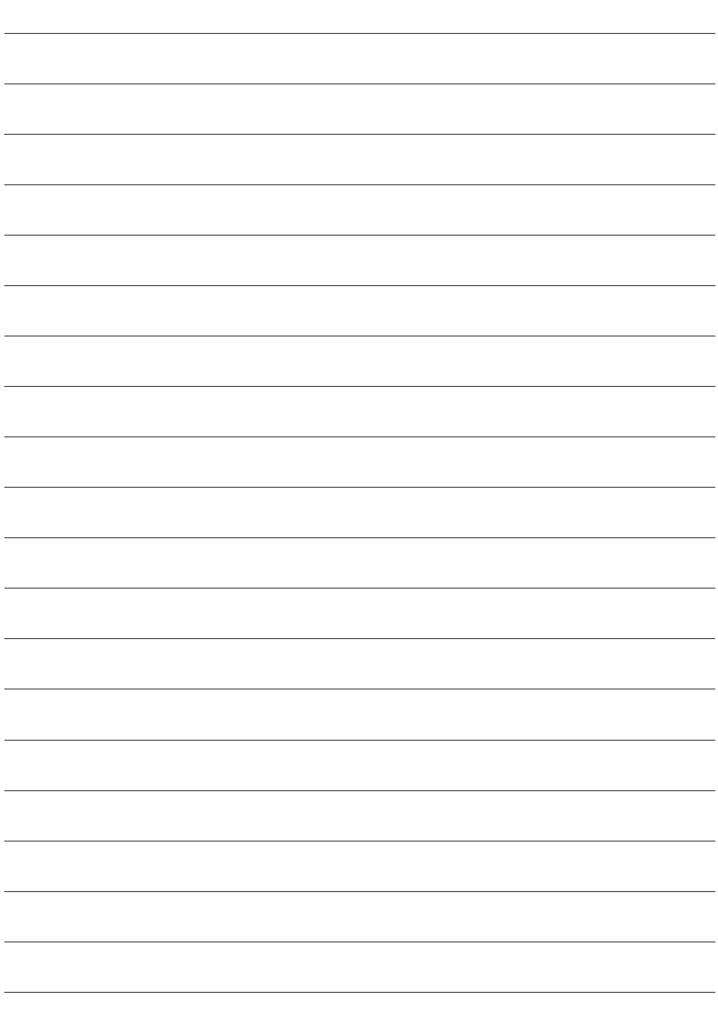

# **FUJIFILM**

#### **FUJIFILM Corporation**

7-3, AKASAKA 9-CHOME, MINATO-KU, TOKYO 107-0052, JAPAN https://fujifilm-x.com

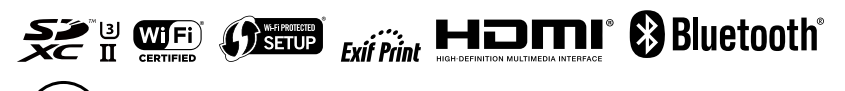